# **The GoldBook for WineBase 7.1**

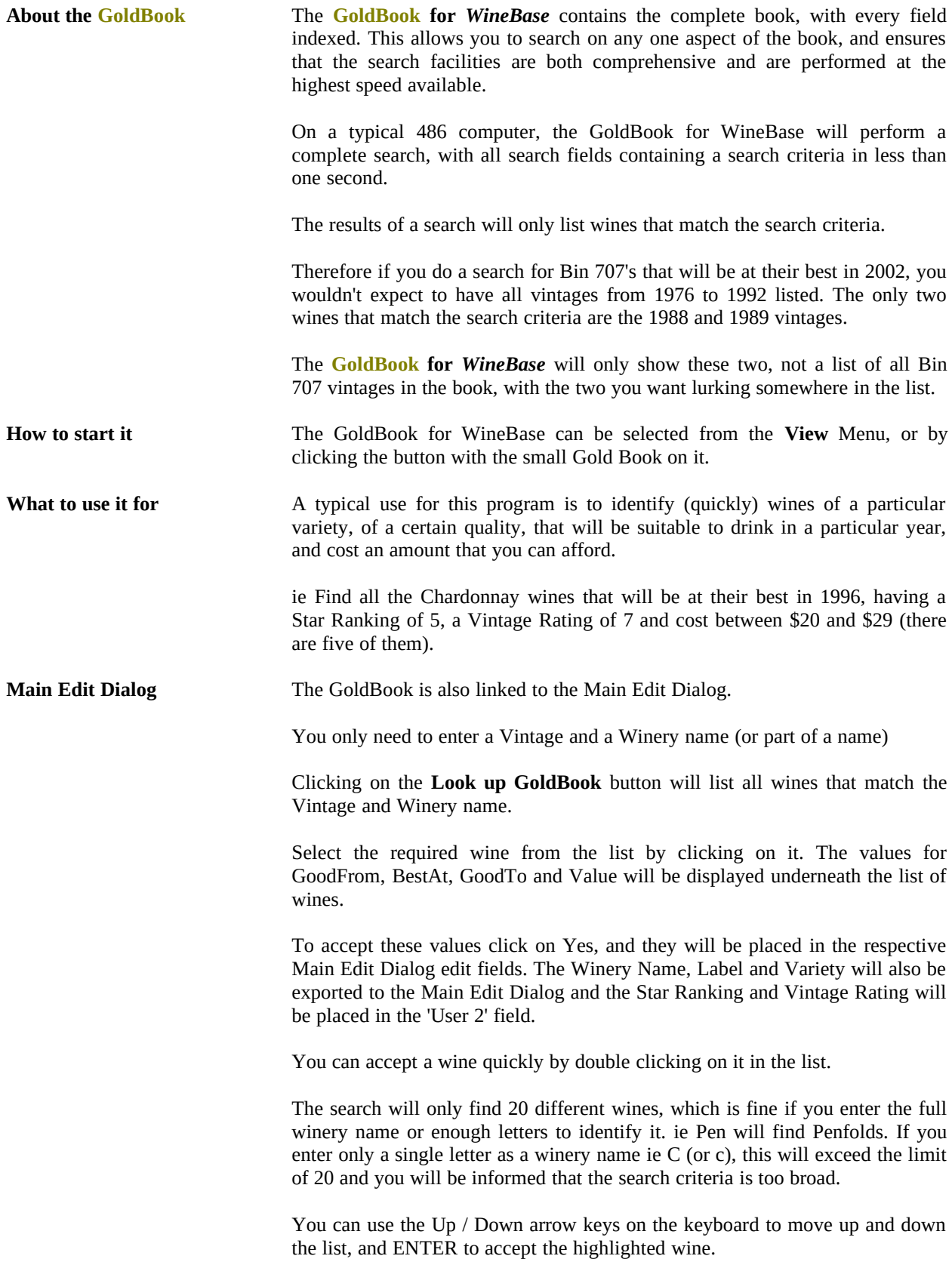

## **The GoldBook for WineBase 7.2**

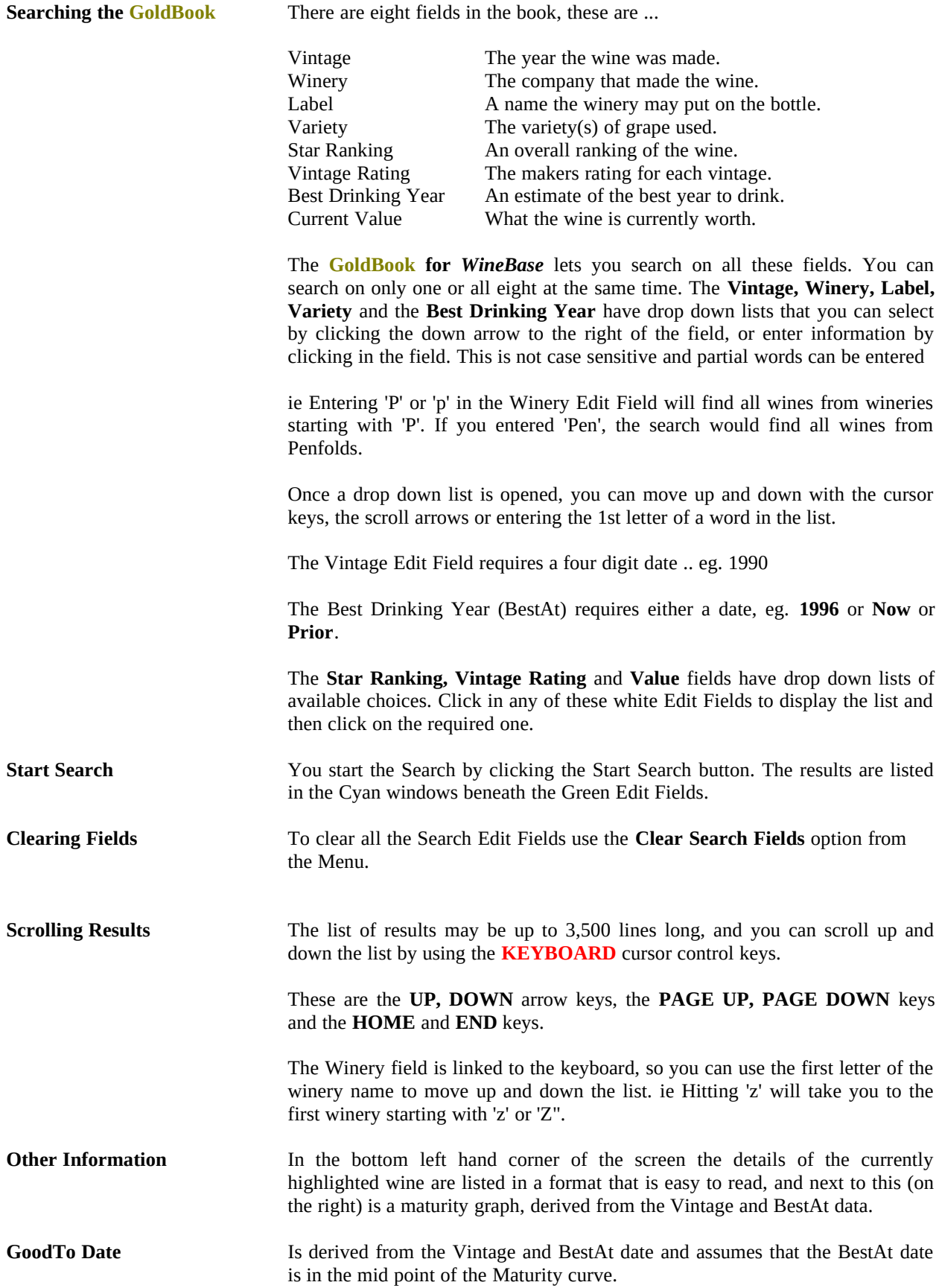

# **Cellar Mapping 8.1**

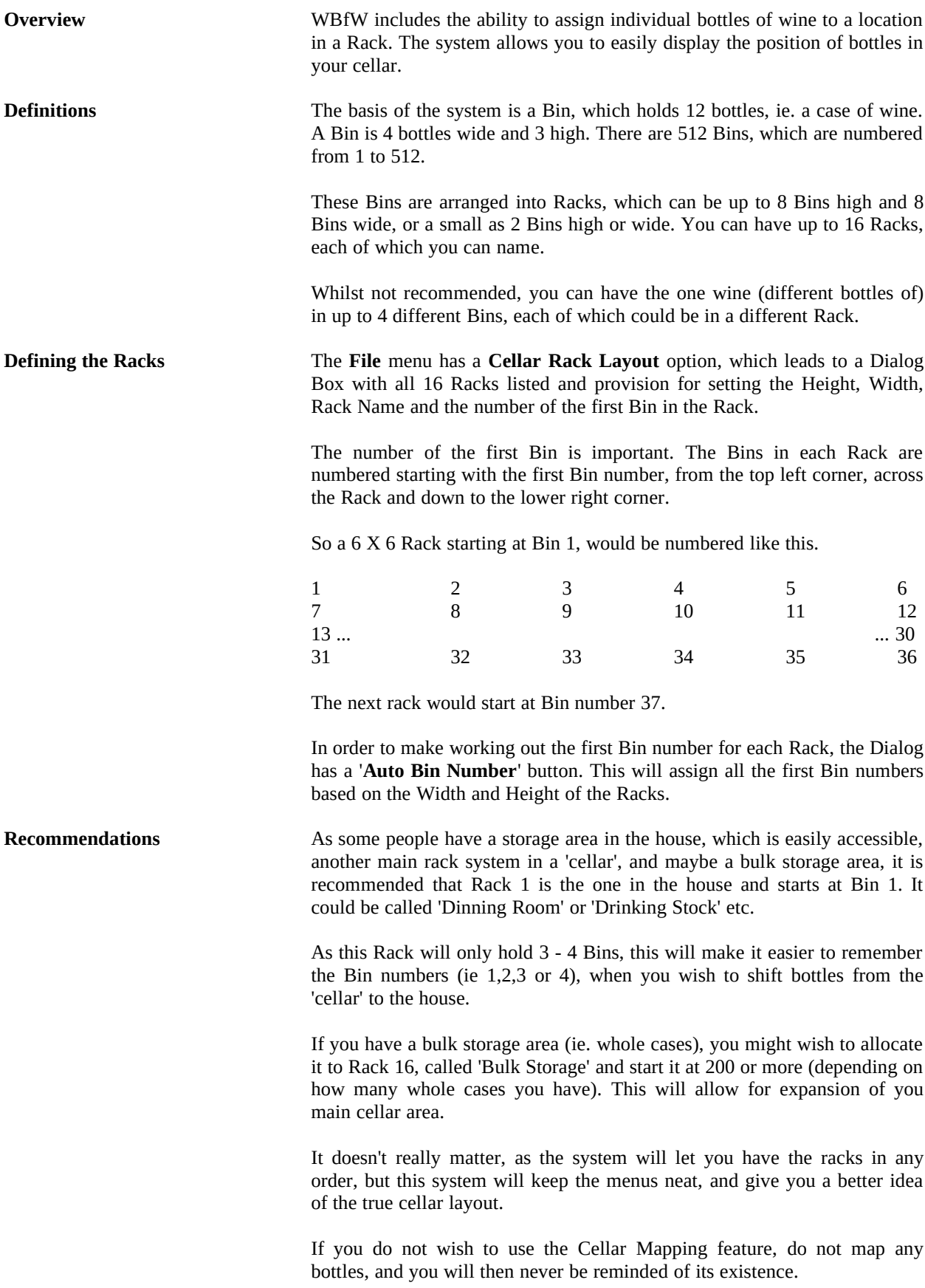

# **Cellar Mapping (cont.) 8.2**

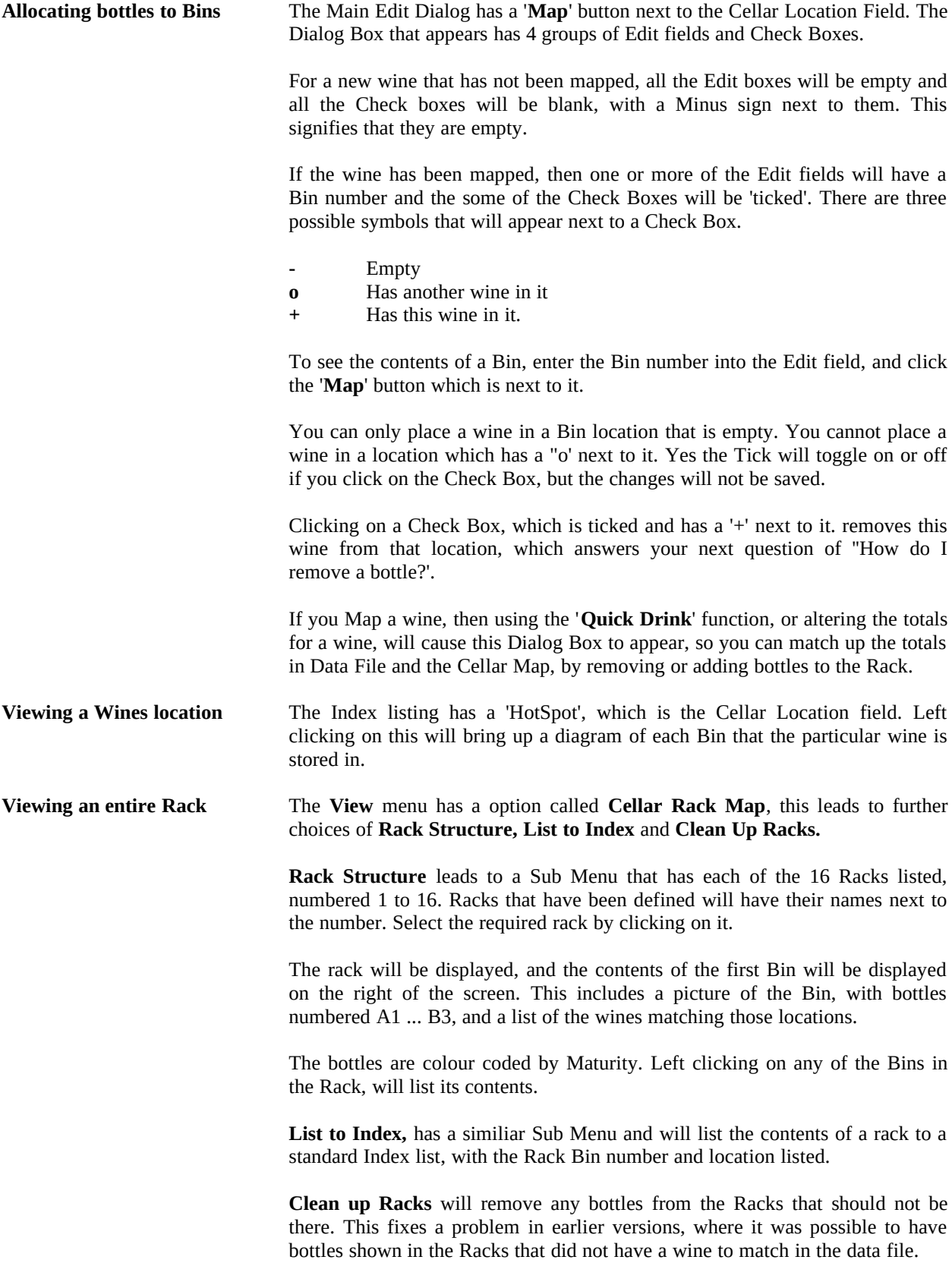

### **Health Report 9.1**

Age Groups **Age Groups** WBfW classifies wines in one of five age groups. These age groups are represented by colours, which are consistent in all Listings, Graphs and Tables.

The five groups are ...

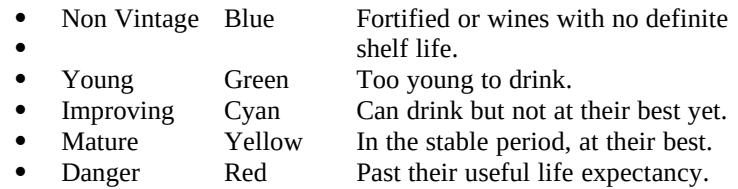

The Health Report The Health Report gives useful information and totals. Two bar graphs show distribution by Maturity. The left graph is by total different wines in each group, and the right is by total bottles in each group.

#### **The right graph is the one you have to worry about.**

Wines with no bottles, but still existing in the database will not show up in this report or any other Graph or Table. They will be not be listed in any Index Listings unless you search for 'Lost Souls'.

This means that if you drink the last bottle of a particular wine, all details still remain. So if you then buy more bottles, all you have to do is adjust the bottle count. If you are not going to buy more of that wine, you can Edit the file and replace it with another wine, or delete it

You can print this Report by clicking on the **'Printer'** button on the Graph WineBar.

**Making figures Fun** WBfW includes seven graphs to help you sort out your cellar.

These graphs are ...

- 
- Vintage Distribution
- 
- 
- 
- 
- **Region Distribution**
- Variety Distribution all Varieties found.

Cellar Value and Stock plotted on a monthly basis.<br>Vintage Distribution all vintages found. 'Best At' for all Wines 'Best At' in future.<br>'Best At' by Grape Variety 'Best At' in future 'Best At' in future by Variety. Ageing Curve **Example 20** entire cellar Ageing. Winery Distribution all Wineries found.<br>
Region Distribution all Regions found.

They take the form of bar graphs, with two bars per Month, Variety and Vintage. The **Blue** bar represents different wines, except in the Cellar Value and Stock graph were it represents Dollars or whatever currency you use. The **Cyan** bar is total bottles in all graphs.

You can display Wines, Bottles + Wines or Bottles only, by using the WineBar Buttons.

The Cellar Value and Stock, and the Distribution graphs are auto sizing and will adjust the width of the bars according to the number of months or varieties found.

The Vintage Distribution graph shows from the current year back thirty years.

The Ageing Curve graph shows total bottles against health, from now to twenty years time.

You can print all these Graphs except for Cellar Value and Stock.

# **The BestAt Graphs 10.2**

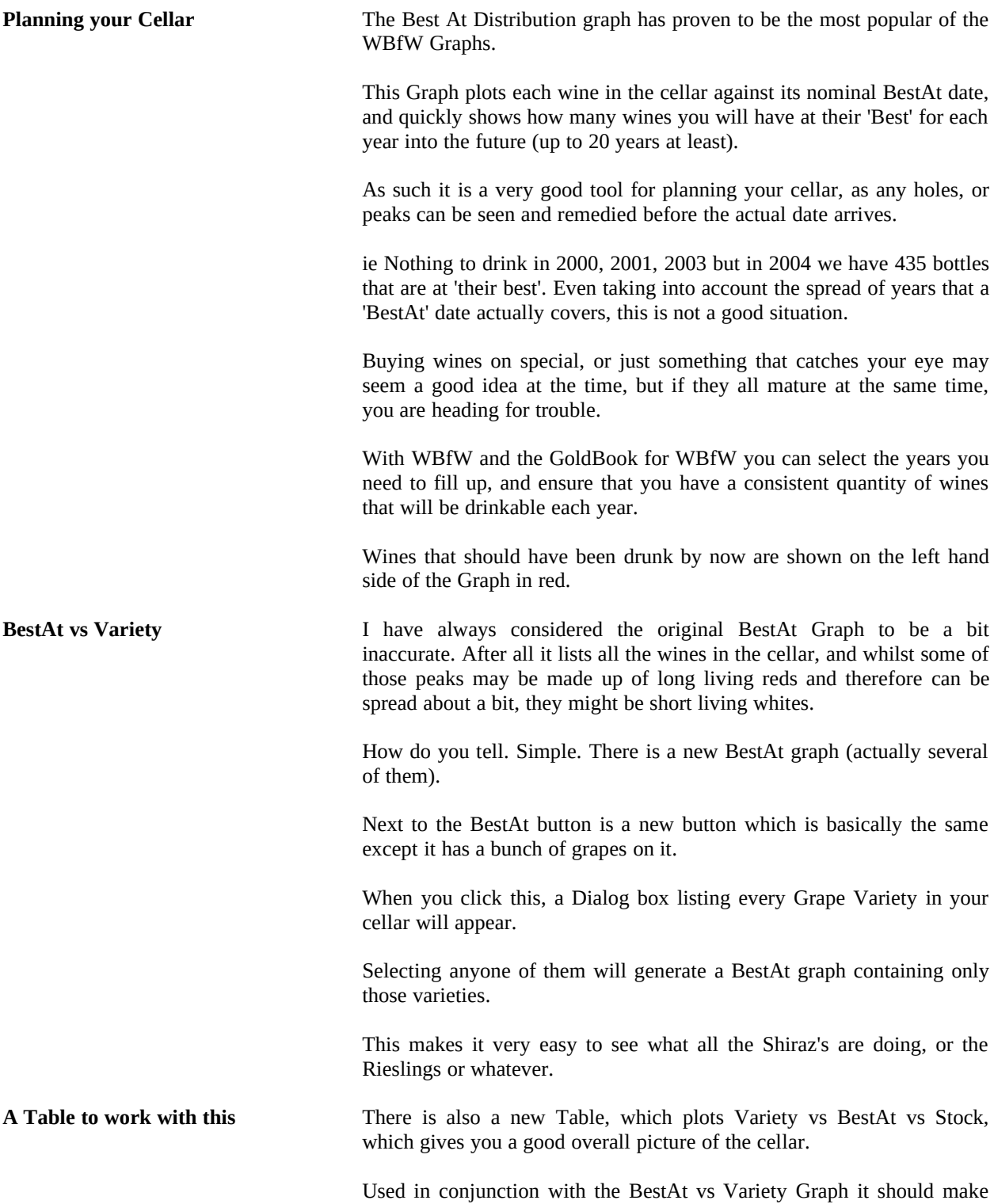

planning your cellar just that little bit easier.

### **Tables 11.1**

**Displaying Tables** WBfW includes five tables to help maintain your cellar. Variety vs Vintage vs Bottles. Variety vs BestAt vs Bottles. 'Label' vs Vintage vs Bottles. 'Label' vs Vintage vs Maturity. · 'TimeLine' of all Wines in Cellar. The table's consist of every unique Variety or Label plotted against time, showing total bottles or maturity. They cover from the current year back thirty years. Non Vintage wines have a separate column on the left side, marked Nv. The screen is scrollable so you can browse up and down the table's. The maximum number of rows is 1200. Label refers to the complete Label of the wine ie. Maker, Brand Name (Label, Bin etc) and Variety. These are listed alphabetically. The most useful tables are the 'Label' vs Vintage vs Maturity, particularly if you collect different vintages of the same wine, and the Variety vs BestAt vs Bottles as it helps you plan your cellar. The **'Label' vs Vintage vs Maturity** table is shown below. **Time Line'** The 'TimeLine' table is of a different format and lists all wines sorted by Vintage down the table, and plots each wines ageing characteristics across the page, starting with green and ending in red.

> The TimeLine is now linked to the Tasting Schedule and Left Clicking on any of the TimeLine bars will produce the Tasting Schedule Dialog Box.

> Using the TimeLine data you can easily fill in the Tasting Schedule entries for each wine.

### **Maps 12.1**

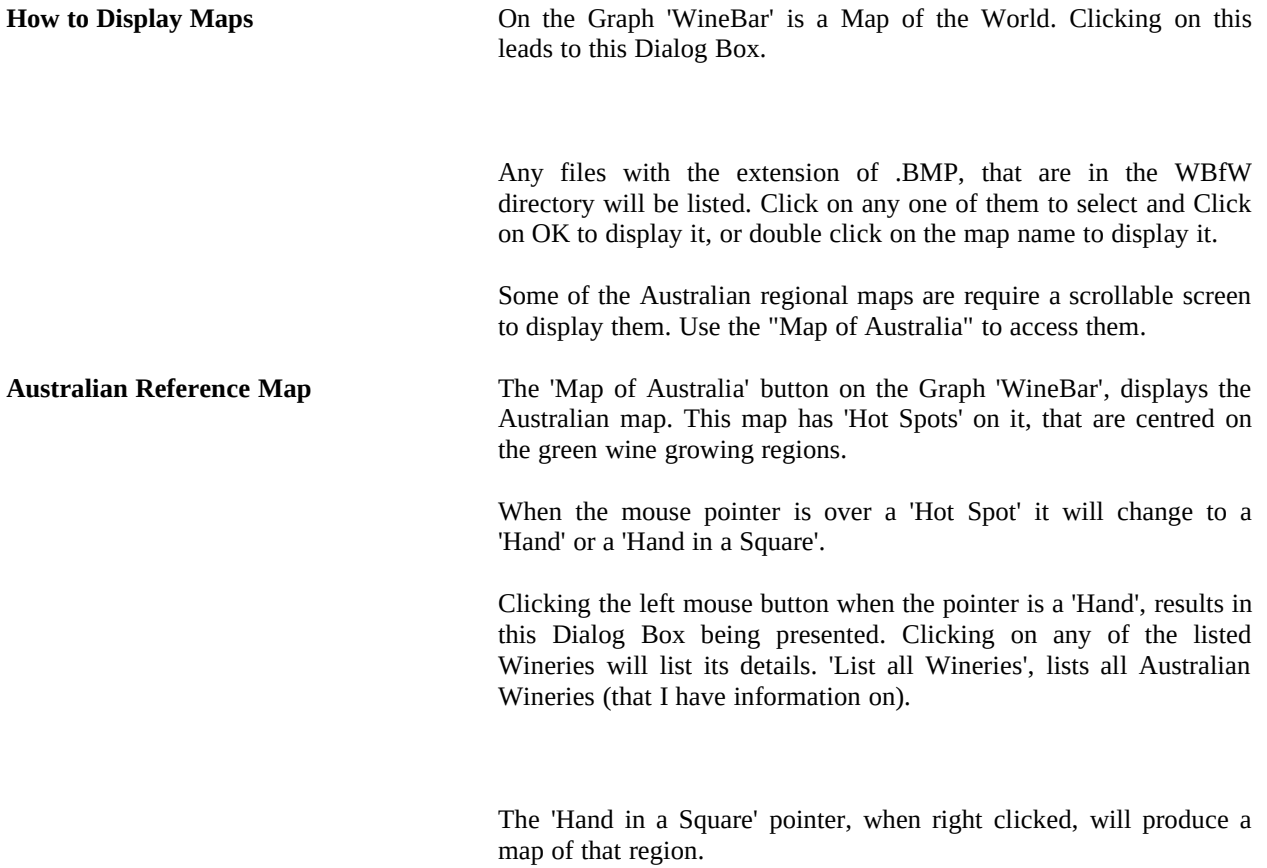

## **Other Matters 13.1**

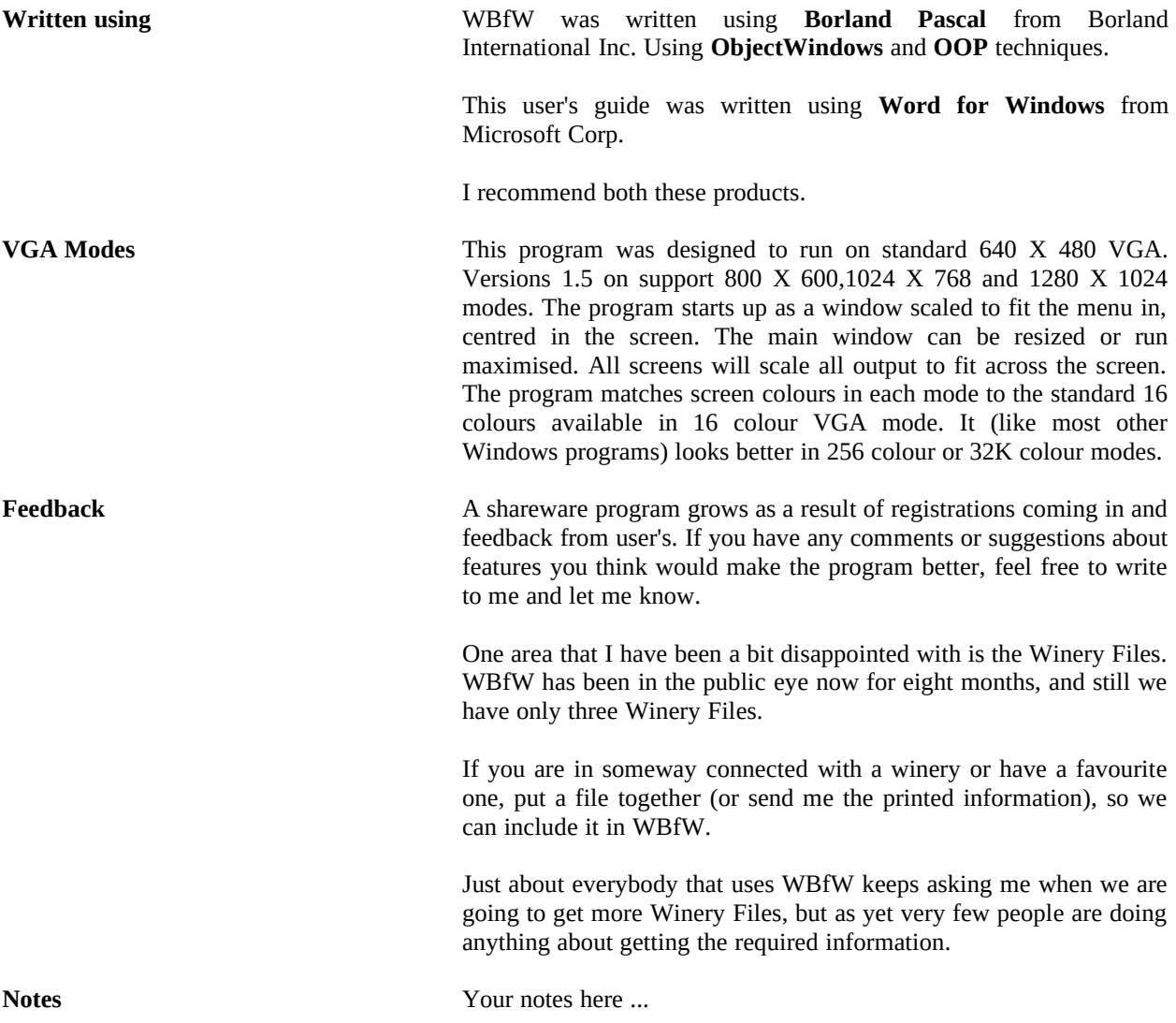